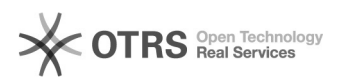

## COMO CADASTRAR DOCUMENTOS

28/04/2024 21:16:37

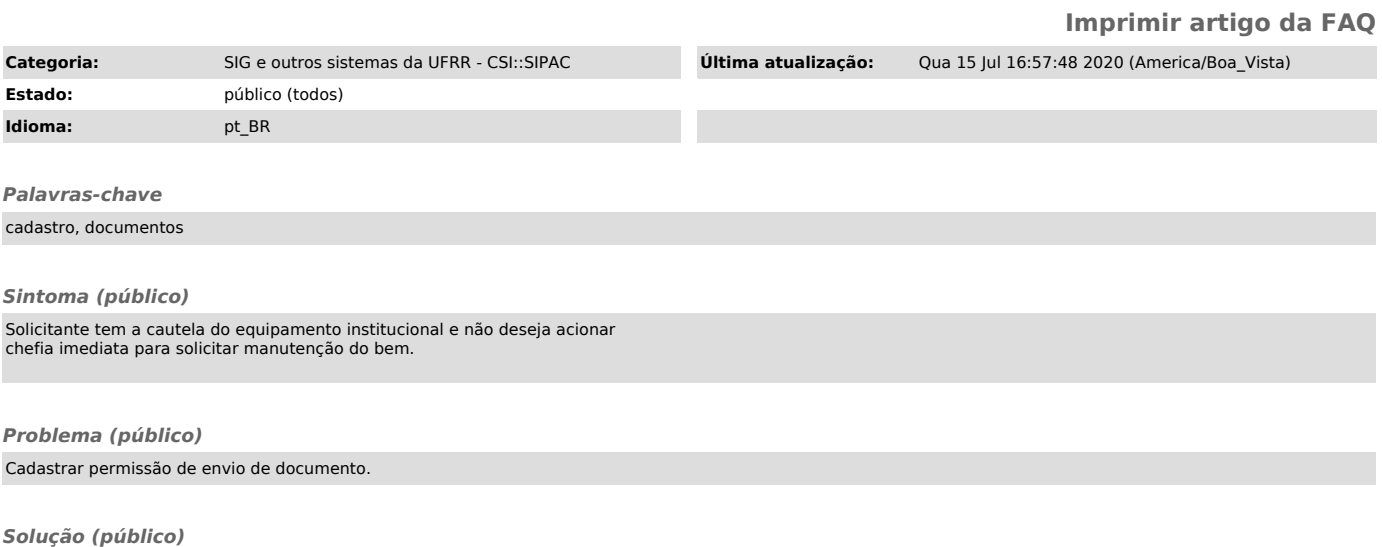